# EMPLE 20 **KREUZBLICK HOW TO**

**TMS**

HOW TO MED

**Erstellt von Kreuzblick-Expertinnen**

 $\ddot{\cdot}$ 

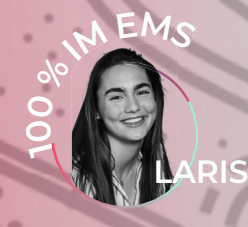

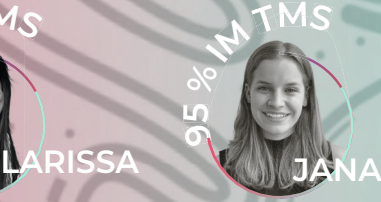

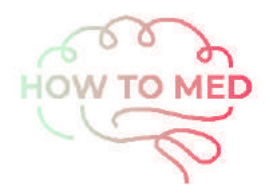

# WILLKOMMEN ZU EINEM NEUEN KAPITEL. SPARE

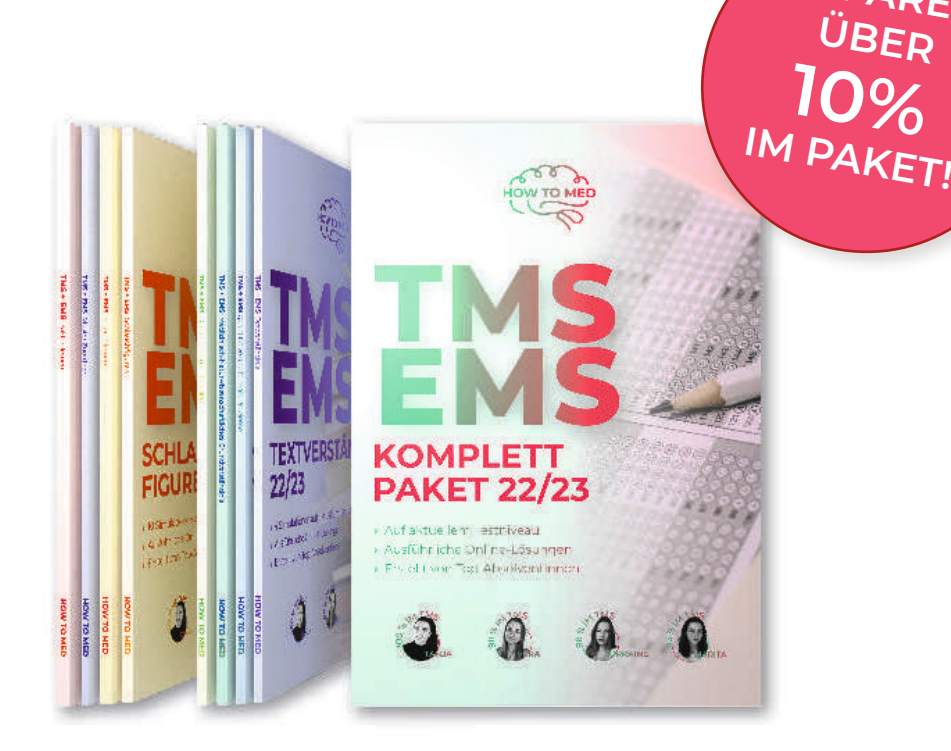

Jetzt erhältlich auf howtomed.de

# Hallo ihr Lieben ®

Als ich mich letztes Jahr auf den TMS vorbereitet habe, bin ich komplett verzweifelt, da ich im Untertest "Muster zuordnen" zu Beginn wirklich schlechte Punktzahlen erreicht habe, die anfangs zwischen 5 und 9 Punkten schwankten. An einem Abend haben Larissa und ich uns zusammengesetzt und wollten eher aus Spaß mal den Kreuzblick ausprobieren, da wir schon öfter davon gehört hatten, uns aber nie wirklich etwas darunter vorstellen konnten. Wir saßen bis in die Nacht da und haben um die Wette geschielt – und irgendwann hat es tatsächlich geklappt!

Auf diese Art und Weise konnte ich dann letztendlich alle Punkte im TMS und Larissa 19 von 20 Punkte im EMS erreichen, was wir ohne den Kreuzblick vermutlich niemals erreicht hätten.

Im Folgenden wollen wir zwei euch an die Hand nehmen und euch alle Schritte näher bringen, die ihr beim Üben durchmachen müsst um den Kreuzblick auch richtig im TMS anwenden zu können.

#### WIE FANGE ICH AM BESTEN AN?

Informiert euch erstmal grob über den Kreuzblick, damit euch das Prinzip dahinter auch bewusst ist. Hierbei könnt ihr einfach mal auf Youtube oder Google nach "Kreuzblick" suchen. Anfangs ist das ziemlich überfordernd, aber mit genügend Geduld und Übung wird das zum Klacks.

#### WIE KANN ICH DIE BILDER ÜBERHAUPT "ÜBEREINANDER SCHIELEN"?

Larissa und ich hatten hier tatsächlich unterschiedliche Herangehensweisen, die wir euch aber beide einmal vorstellen wollen, weil nicht Jeder mit jeder Strategie zurecht kommt und ihr euch so eine von beiden aussuchen könnt.

#### Strategie Nr. 1 - Jana

"Ich lege mir auf dem linken Hauptbild immer zuerst einen festen Punkt fest, den ich in beiden Bildern finden kann. Anfangs habe ich mir einen Finger oder einen Stift auf diesen Punkt gelegt. Anschließend schaue ich das rechte Bild an, habe das linke aber noch im Blick und stelle ich mir vor, dass ich das rechte Bild mit meinem rechten Auge in Richtung des linken Bildes "rüberziehe" und über das andere lege. Da ich zu Beginn ja immer meine zwei Fixpunkte benutzt habe, habe ich praktisch meinen einen Finger durch schielen optisch über den anderen Finger gelegt. Das Ganze sieht anfangs dann immer noch verschwommen aus,

was auch völlig normal ist. Jetzt wartet man ein bisschen, zieht die Finger aus dem Bild und fokussiert das neu entstandene dritte Bild, sodass das Bild langsam scharf wird. Habt wirklich erstmal Geduld. Es braucht auch ein bisschen Zeit bis man den Dreh richtig raus hat und das Bild dann auch scharf erscheint. Sobald man es aber einmal geschafft hat, ist es echt ziemlich faszinierend und macht wirklich Spaß ☺

#### Strategie Nr. 2 - Larissa

Ich hatte beim Schielen grundsätzlich mehr Schwierigkeiten als Jana und musste da zuerst mal "step-by-step" vorgehen. Zu Beginn habe ich mir meinen Zeigefinger zwischen die beiden Bilder gehalten & diesen dann immer näher an meine Augen herangeführt. Der Fokus meiner Augen blieb dabei die ganze Zeit auf der Fingerspitze. Wenn man den Finger nun langsam an die Augen heranführt, sollte sich im Hintergrund zwischen den 2 Bildern langsam ein **drittes** Bild schieben. Der Knackpunkt ist jetzt, den Fokus des Fingers auf das dritte Bild im Hintergrund zu verlagern, ohne dass das dritte Bild verschwindet. Dies hat mir persönlich große Schwierigkeiten bereitet, aber nach etlichen Versuchen hat es irgendwann geklappt. Gebt einfach nicht auf, die Augen müssen sich schließlich auch an diese neue Bewegung gewöhnen. Mit der Fokusverlagerung von dem Finger auf das dritte Bild sollte dieses Bild nun in Haarschärfe zu sehen sein. Wenn dies am Anfang noch nicht der Fall ist, dann braucht es einfach noch ein bisschen Übung. Die Fehler sind nun durch ein Flackern, was man sich so erklären kann, dass der Fehler mal erscheint (z.B. im linken Bild) und wieder verschwindet (z.B. rechtes Bild). Das Flackern entsteht also durch ein schnelles Wechseln der beiden Bilder, wodurch der Fehler dann erkannt werden kann.

#### Übungsbilder Nr. 1

Im Folgenden haben wir ein paar einfache Übungsbilder für den Einstieg erstellt. Wenn du in deiner Übung schon weiter bist, dann kannst du diese natürlich auch Überspringen. Versuche die beiden Bilder so übereinander zu lagern, dass ein drittes Bild entsteht. Danach solltest du das entstandene Bild scharf stellen und nach einem Flackern abspannen & tadaa der Fehler ist gefunden.

Aufgabe 1:

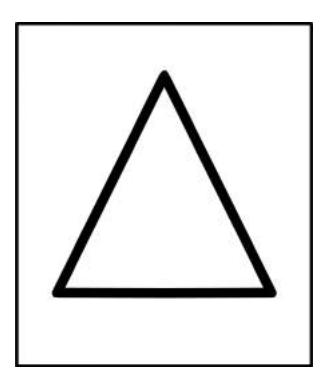

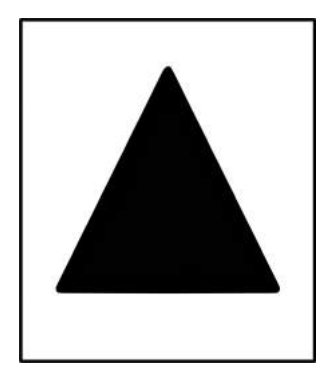

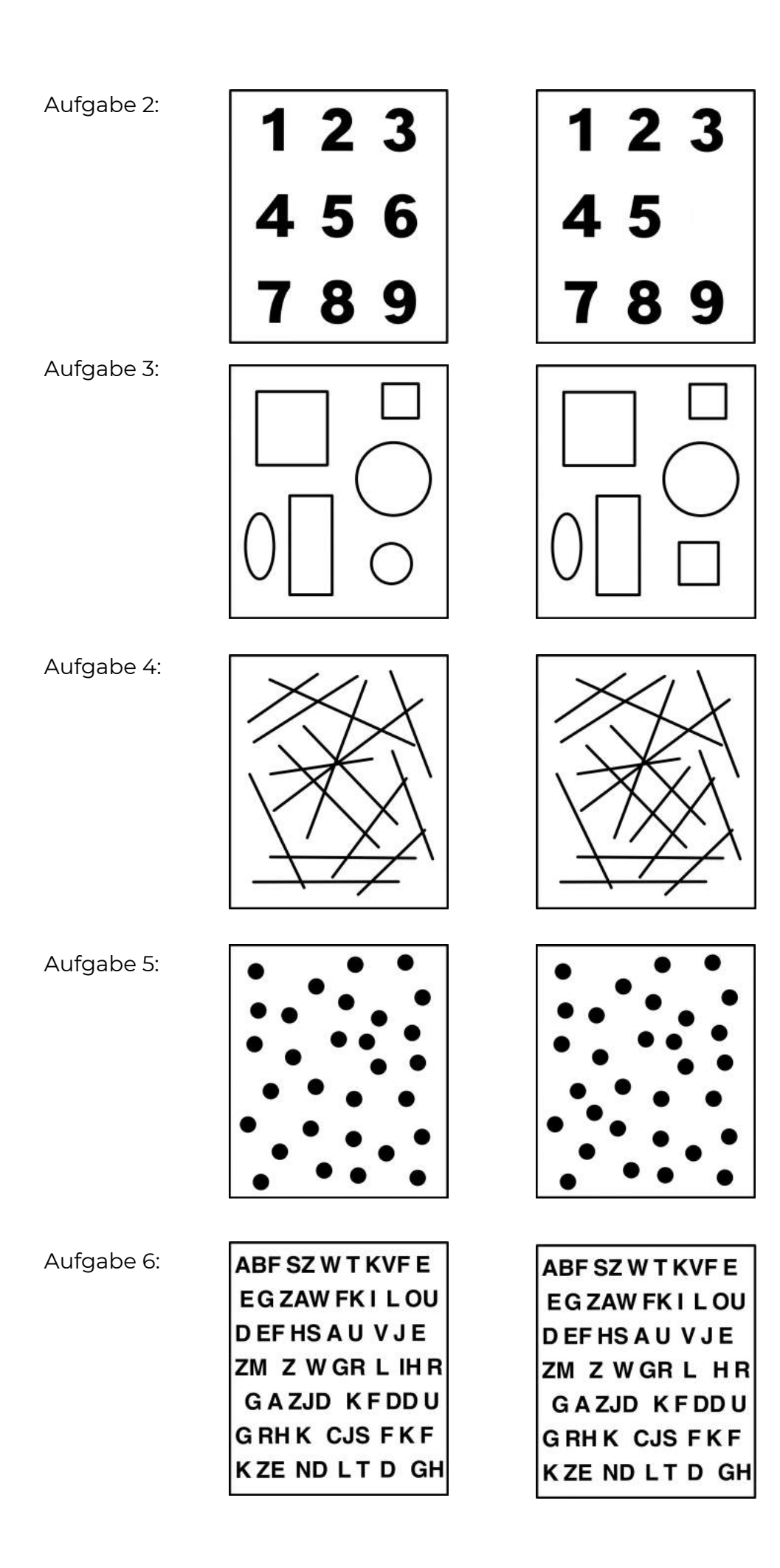

Aufgabe 7:

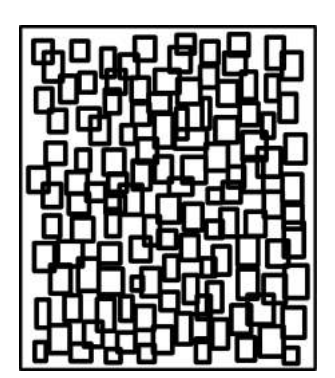

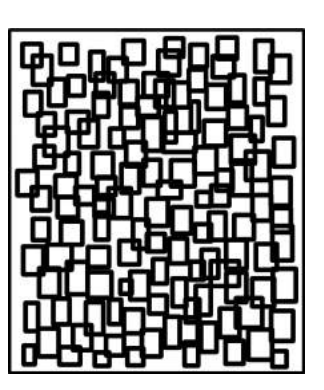

#### WIE KANN ICH DAS JETZT AUF DIE MUSTER IM TMS BEZIEHEN?

Bei den Mustern ist es eigentlich genau das **gleiche Prinzip**. Sobald sich das virtuelle dritte Bild scharf gestellt hat und es einen Unterschied (= Fehler) zwischen den beiden ursprünglichen Bilder gibt, flimmert dieser auf, da man ja nun zwei unterschiedliche/nicht identische Schichten der Bilder hat. Sobald man dieses Flimmern im TMS/EMS sieht, weiß man sofort, dass der Ausschnitt falsch ist und man kann per Ausschlussprinzip sofort mit den nächsten Ausschnitten weitermachen. Jetzt ist es ja so, dass im TMS/EMS nur kleine Bildausschnitte des großen Originalbildes gezeigt werden. Orientiert euch also erstmal, wo der jeweilige Ausschnitt im großen Originalbild liegt und benutzt wie oben beschrieben eure Finger als Hilfe für einen festen Orientierungspunkt. Wenn ihr nun das Grundprinzip verstanden habt und es bei den vorherigen

Übungsbildern schon geklappt hat, dann könnt ihr es jetzt mal an richtigen Muster-Bildern versuchen.

#### Übungsbilder Nr. 2

Aufgabe 1:

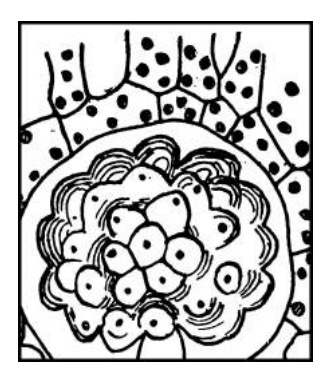

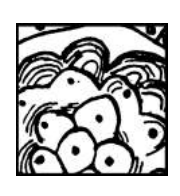

#### Aufgabe 2:

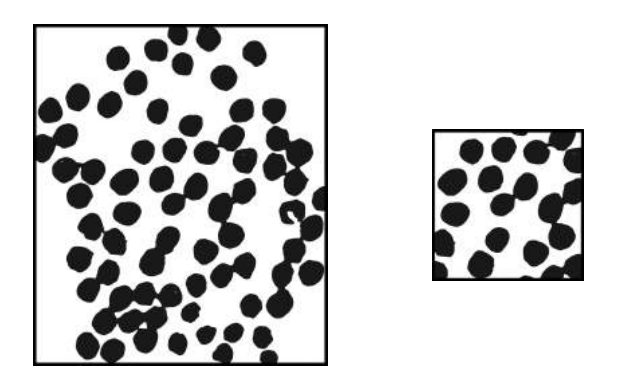

#### Weitere Schwierigkeiten im Test

Wenn ihr euch nun bei dem vorherigen Übungen auch sicher seid, kommen nun nur noch ein paar weitere kleine Schwierigkeiten dazu. Die Bilder, die ihr soeben bearbeitet habt, liegen alle noch **horizontal auf einer Ebene** und schieben sich direkt übereinander, wenn ihr mit dem "Überlagern" loslegt. Im TMS ist es aber so, dass die zu überprüfenden Ausschnitte, beispielsweise in der rechten oberen Ecke im Originalbild und eben nicht mehr in der Mitte des Originalbildes zu finden sind.

#### Was hilft hierbei also? - Das Blatt verschieben!

Nehmt hierfür wieder eure Finger als Hilfe und dreht mit diesen, aber immer noch an eurem Fixpunkt festgehalten, das Blatt hin und her, bis die Finger in einer horizontalen Ebene liegen. Es kann durchaus sein, dass euer Blatt jetzt ziemlich schräg vor euch auf dem Tisch liegt - also nicht wundern :)

Ich persönlich fand es immer einfacher, das Blatt erst zu drehen, als ich angefangen hab meine Bilder übereinander zu schieben. Ich habe das Blatt also quasi "auf dem Weg" gedreht, da mir so schneller klar war, wie und in welche Richtung ich es drehen muss. Probiert beide Methoden einfach mal für euch aus und entscheidet euch dann welche Methode euch besser liegt.

#### Übungsbilder Nr. 3

Aufgabe 1:

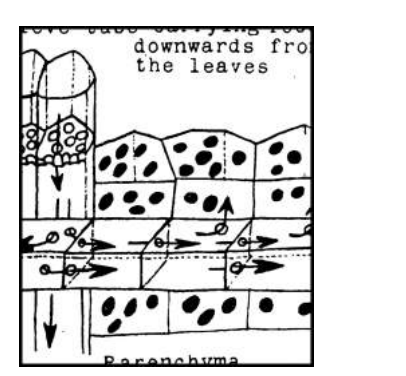

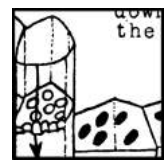

Aufgabe 2:

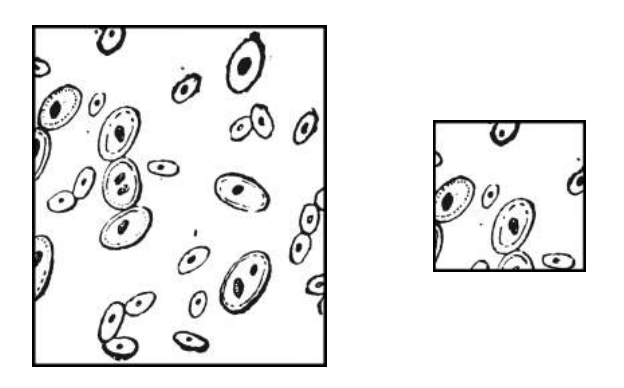

Was natürlich auch noch ein Problem darstellt ist, dass die Ausschnitte leider nicht immer schön direkt nebeneinander liegen, sondern z.B. der Ausschnitt (E) ziemlich weit vom Originalbild entfernt liegt. Verzweifelt hier nicht, wenn ihr erstmal nicht weiter als (B) kommt. Irgendwann werdet ihr immer sicherer und schneller. Am Ende strengt es eure Augen auch nicht mehr so an und ihr werdet auch die Fehler in (D) bzw. (E) erkennen können. Natürlich ist das nicht so einfach und bedarf einiges an Übung, aber es funktioniert und ist auf jeden Fall machbar. Mit dem Gedanken im Hinterkopf dass eine Bild "rüberzuziehen" funktionieren die weiter entfernten Ausschnitte besser :)

#### Übungsbilder Nr. 4

Aufgabe 1:

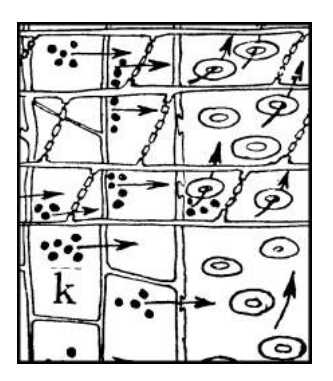

Aufgabe 2:

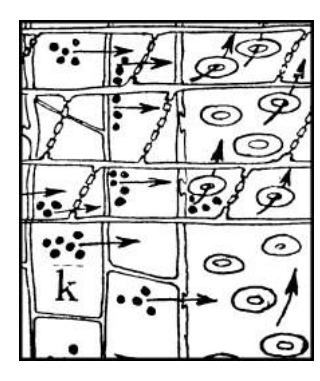

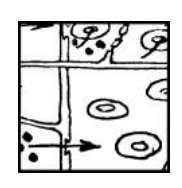

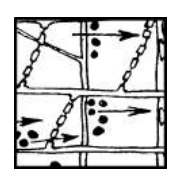

Aufgabe 3:

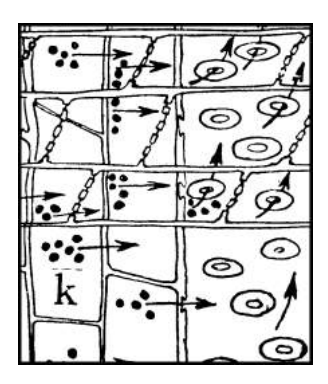

Aufgabe 4:

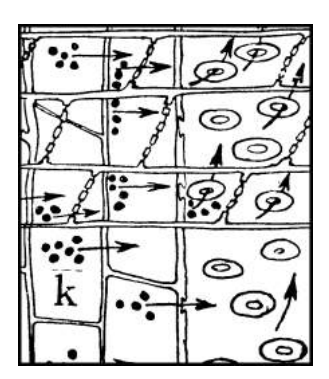

Aufgabe 5:

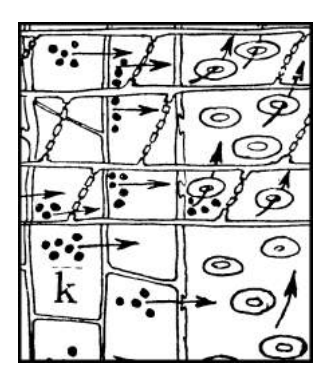

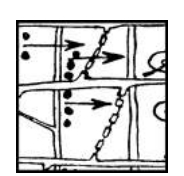

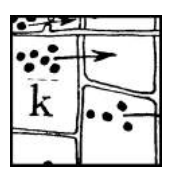

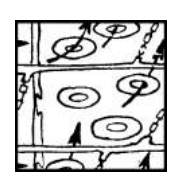

Wir hoffen, dass wir euch mit dem Webinar und dieser kleinen Broschüre zum Kreuzblick ein klein wenig weiterhelfen konnten und ihr an eurem TMS bzw. EMS dieses Jahr möglichst viele Punkte beim Untertest "Muster zuordnen" sammeln könnt!

Und jetzt heißt es nur noch: **Üben, üben, üben!** Gebt nicht sofort auf, wenn es anfangs nicht klappt, es dauert wirklich eine Weile, bis es klappt. ABER irgendwann macht es "Klick" und ab da geht es dann eigentlich nur noch bergauf

#### Wir wünschen euch alles Gute für den TMS/EMS 2022

Jana und Larissa :)

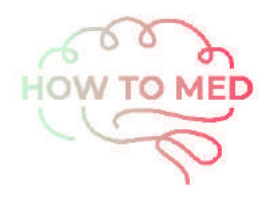

# BÜCHER FÜR EINE NEUE GENERATION.

### ERSTELLT VON TOP-ABSOLVENTINNEN

## AUF AKTUELLEM TESTNIVEAU

# MIT AUSFÜHRLICHEN MUSTERLÖSUNGEN

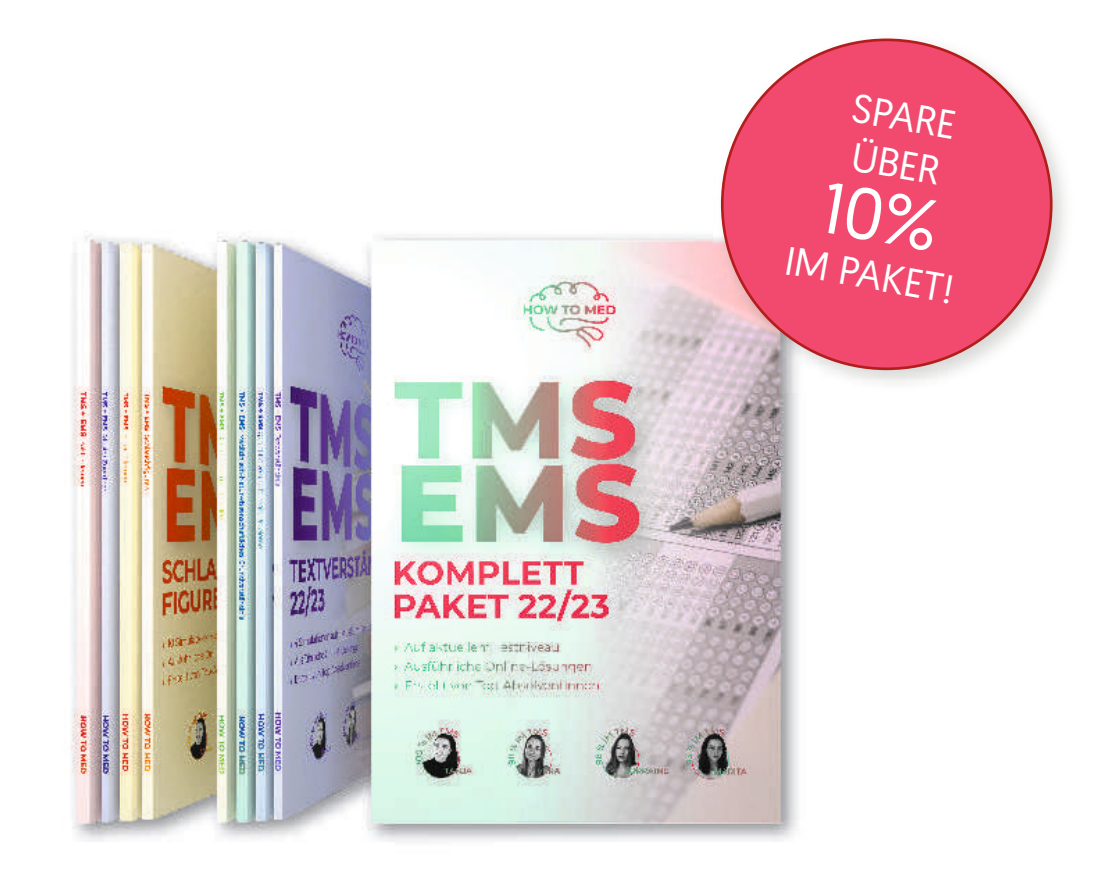

Jetzt erhältlich auf howtomed.de

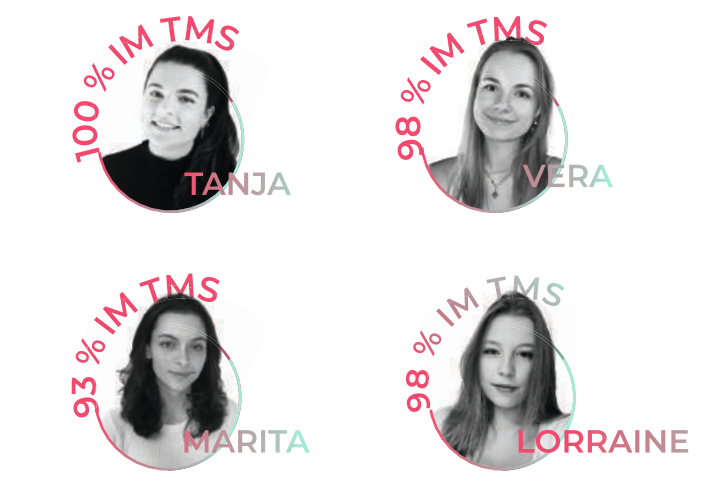

## SCHREIBE UNS UND WIR HELFEN DIR :)

Bei Fragen zum TMS/EMS, Untertests oder Allgemeinem schreibe uns eine E-Mail an contact@howtomed.de oder eine DM auf https://www.instagram.com/how.to.med/

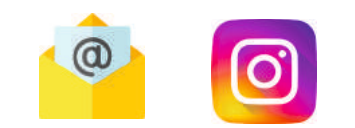